## МИНИСТЕРСТВО СЕЛЬСКОГО ХОЗЯЙСТВА РОССИЙСКОЙ ФЕДЕРАЦИИ Федеральное государственное бюджетное образовательное учреждение высшего образования «КУБАНСКИЙ ГОСУДАРСТВЕННЫЙ АГРАРНЫЙ УНИВЕРСИТЕТ ИМЕНИ И. Т. ТРУБИЛИНА»

## УЧЕТНО - ФИНАНСОВЫЙ ФАКУЛЬТЕТ

## **УТВЕРЖДАЮ**

Декан учетно-финансового факультета, профессор С.В. Бондаренко 29 мая 2023 г.

## Рабочая программа дисциплины

## КОМПЬЮТЕРНЫЕ ТЕХНОЛОГИИ В ПРОФЕССИОНАЛЬНОЙ ДЕЯТЕЛЬНОСТИ

Направление подготовки 38.04.01 Экономика

Направленность Учет, анализ и аудит

Уровень высшего образования магистратура

> Форма обучения очная, заочная

> > Краснодар 2023

Рабочая программа дисциплины «Компьютерные технологии в профессиональной деятельности» разработана на основе федерального государственного образовательного стандарта высшего образования - магистратура по направлению подготовки 38.04.01 Экономика, утвержденного приказом Министерства науки и высшего образования Российской Федерации от 11 августа 2020 г. № 939.

Авторы: канд. экон. наук, доцент

канд экон. наук, доцент

С. С. Морозкина Н. В. Кузнецова

Рабочая программа обсуждена и рекомендована к утверждению решением кафедры бухгалтерского учета от 17.04.2023 г., протокол № 8

Заведующий кафедрой доктор экон. наук, профессор

В. В. Говдя

Рабочая программа одобрена на заседании методической комиссии учетнофинансового факультета от 11.05.2023 г. г., протокол № 9.

Председатель методической комиссии канд. экон. наук, доцент

И.Н. Хромова

Руководитель основной профессиональной образовательной программы доктор экон. наук, профессор

В. В. Говдя

## **1 Цель и задачи освоения дисциплины**

**Целью** освоения дисциплины «Компьютерные технологии в профессиональной деятельности» является формирование комплекса знаний в области организации применения компьютерных технологий в финансовоэкономической и профессиональной деятельности, современных технологий и методов обработки информации.

## **Задачи дисциплины**

– формирование интегративных умений, необходимые для эффективного участия в академических и профессиональных дискуссиях;

– формирование системы знаний и навыков применения современных технологий автоматизированной обработки информации и компьютерных программ в профессиональной деятельности;

– углубление знаний о методах использования информационных и справочно-информационных систем при решении профессиональных задач;

– формирование и совершенствование навыков обмена информацией по телекоммуникационным каналам связи;

– углубление представления и совершенствование навыков применения принципов и правил защиты информации.

## **2 Перечень планируемых результатов обучения по дисциплине, соотнесенных с планируемыми результатами освоения ОПОП ВО**

## **В результате освоения дисциплины формируются следующие компетенции:**

УК-4 – способен применять современные коммуникативные технологии, в том числе на иностранном(ых) языке(ах), для академического и профессионального взаимодействия;

ОПК-5 – способен использовать современные информационные технологии и программные средства при решении профессиональных задач.

## **3 Место дисциплины в структуре ОПОП ВО**

«Компьютерные технологии в профессиональной деятельности» является дисциплиной обязательной части ОПОП ВО подготовки обучающихся по направлению 38.04.01 Экономика, направленность «Учет, анализ и аудит».

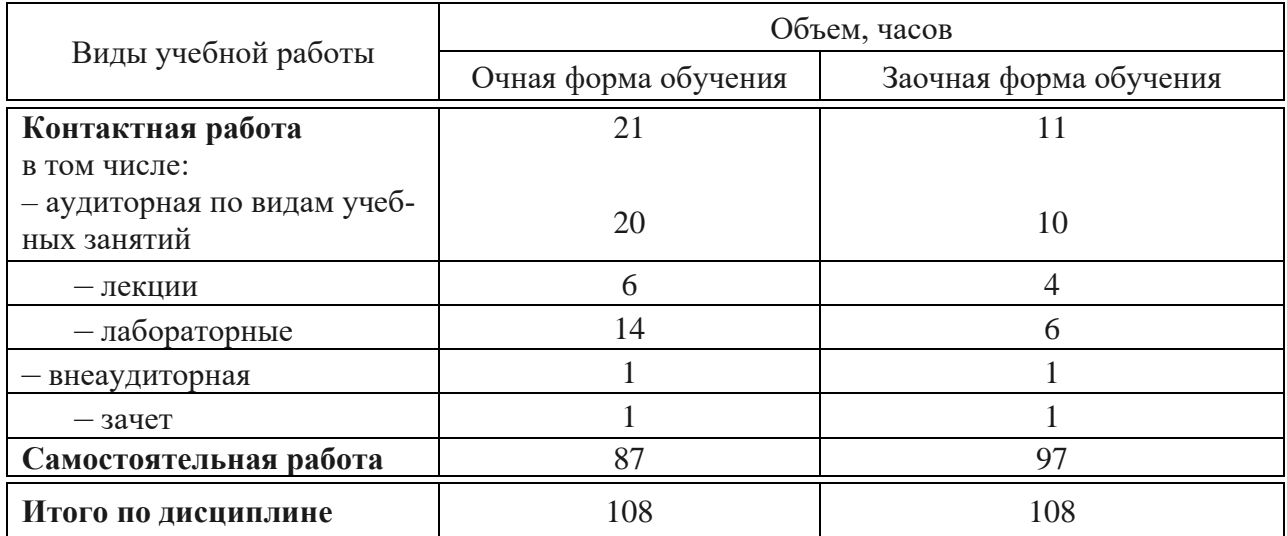

# **4 Объем дисциплины** (108 часов, 3 зачетных единицы)

# **5 Содержание дисциплины**

По итогам изучаемой дисциплины обучающиеся сдают зачет.

Дисциплина изучается на 1 курсе, в 1 семестре очной формы обучения, на 1 курсе, в 1 семестре заочной формы обучения.

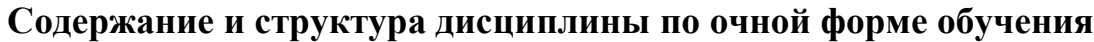

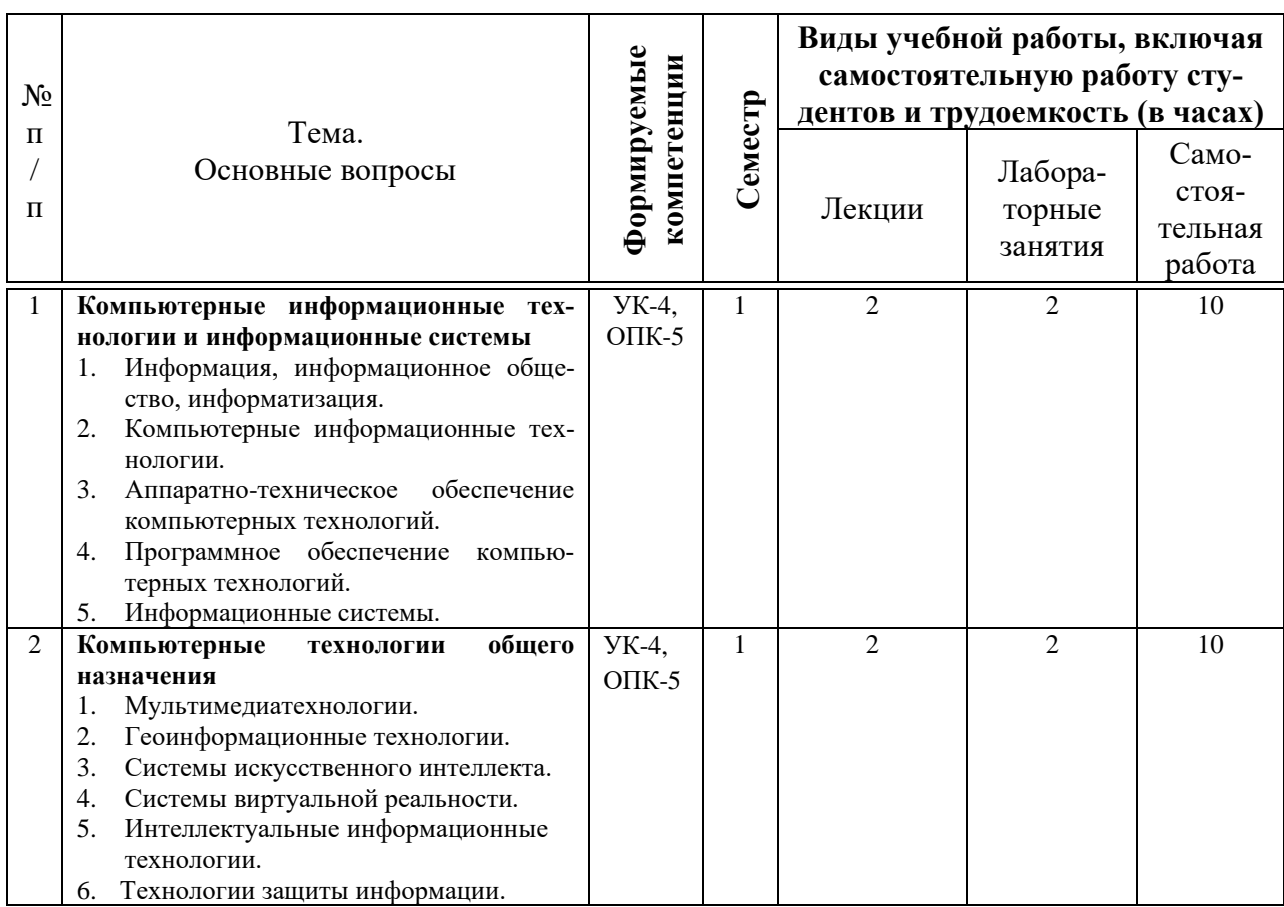

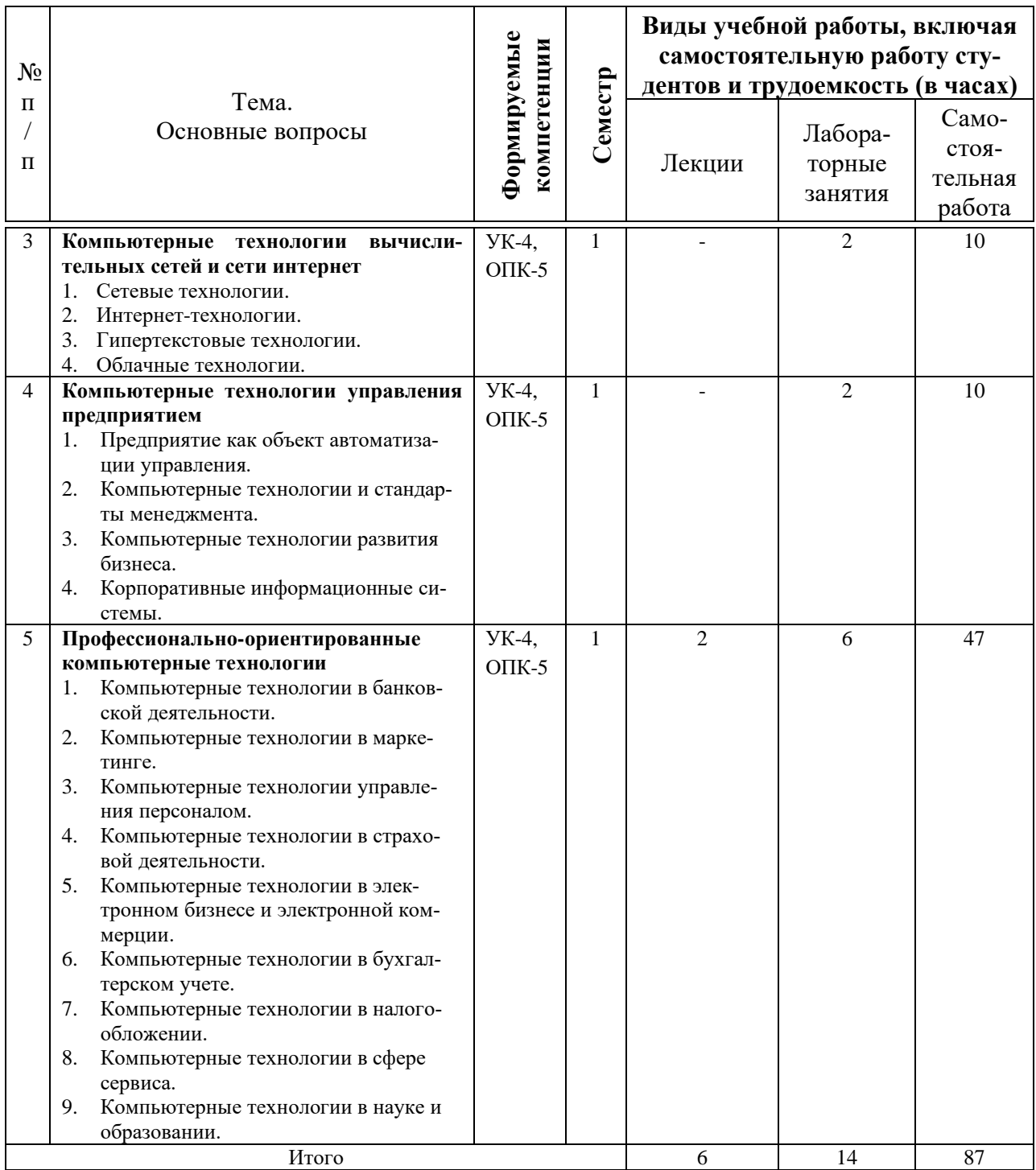

# **Содержание и структура дисциплины по заочной форме обучения**

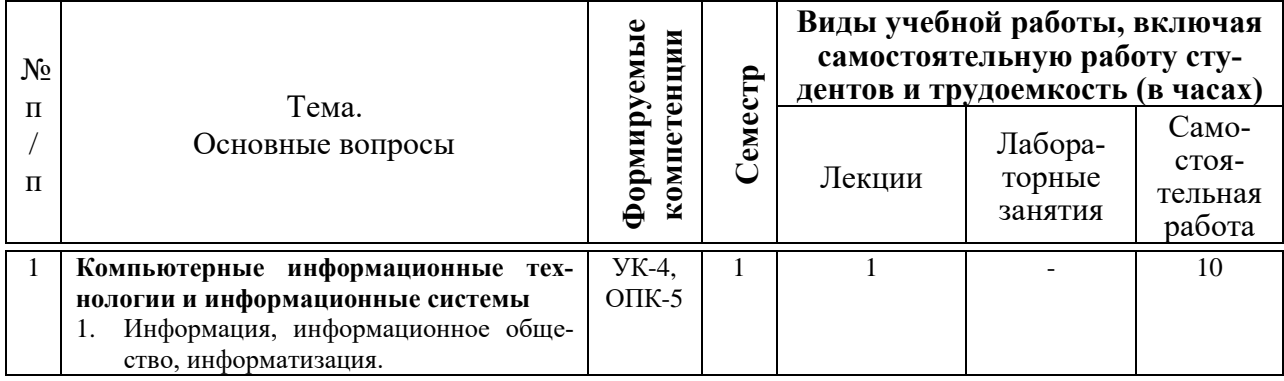

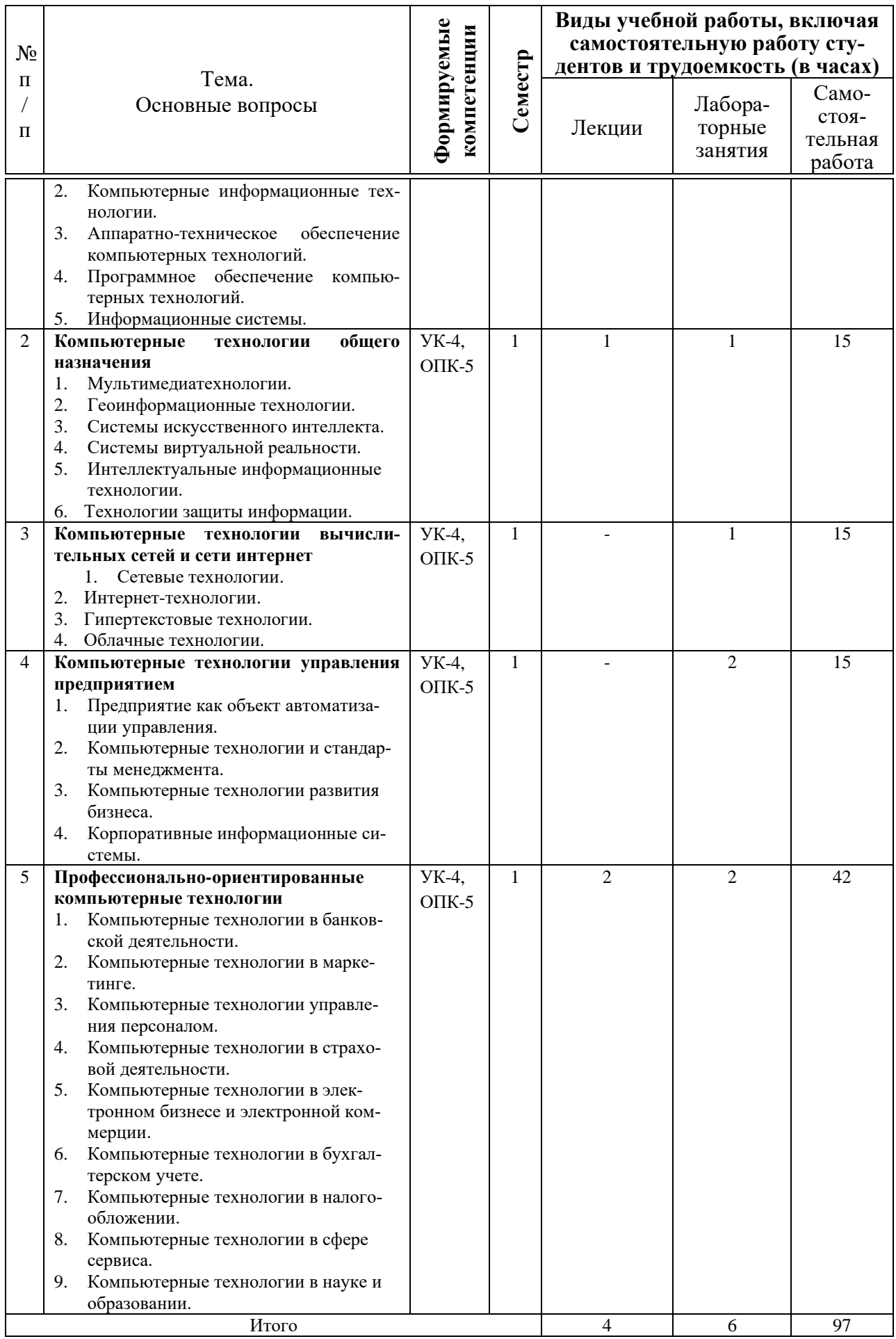

## **6 Перечень учебно-методического обеспечения для самостоятельной работы обучающихся по дисциплине**

1. Компьютерные технологии в профессиональной деятельности : учеб. пособие / Н. В. Гайдук. – Краснодар : КубГАУ, 2021. – 174 с. <https://edu.kubsau.ru/mod/resource/view.php?id=10283>

2. Говдя, В. В. Компьютерные технологии в учетно-аналитической практике: учебник / В. В. Говдя, Н. В. Кузнецова, С.С. Морозкина [Электронный ресурс]. – Краснодар: КубГАУ, 2021. – 238 с. – Режим доступа: [https://edu.kubsau.ru/mod/resource/view.php?id=9667.](https://edu.kubsau.ru/mod/resource/view.php?id=9667)

3. Гайдук Н. В. Компьютерные технологии в профессиональной деятельности : метод. рекомендации / сост. Н. В. Гайдук. – Краснодар : КубГАУ, 2021. – 81 с. [https://edu.kubsau.ru/mod/resource/view.php?id=9825.](https://edu.kubsau.ru/mod/resource/view.php?id=9825)

4. Компьютерные технологии в профессиональной деятельности : методические указания по самостоятельной работе / сост. Н. В. Кузнецова. – Краснодар : КубГАУ, 2022. – 28 с.

5. Компьютерные технологии в профессиональной деятельности : рабочая тетрадь / С. С. Морозкина, Н. В. Кузнецова. – Краснодар : КубГАУ,  $2021 - 81$  c.

## **7 Фонд оценочных средств для проведения промежуточной аттестации**

## **7.1 Перечень компетенций с указанием этапов их формирования в процессе освоения образовательной программы**

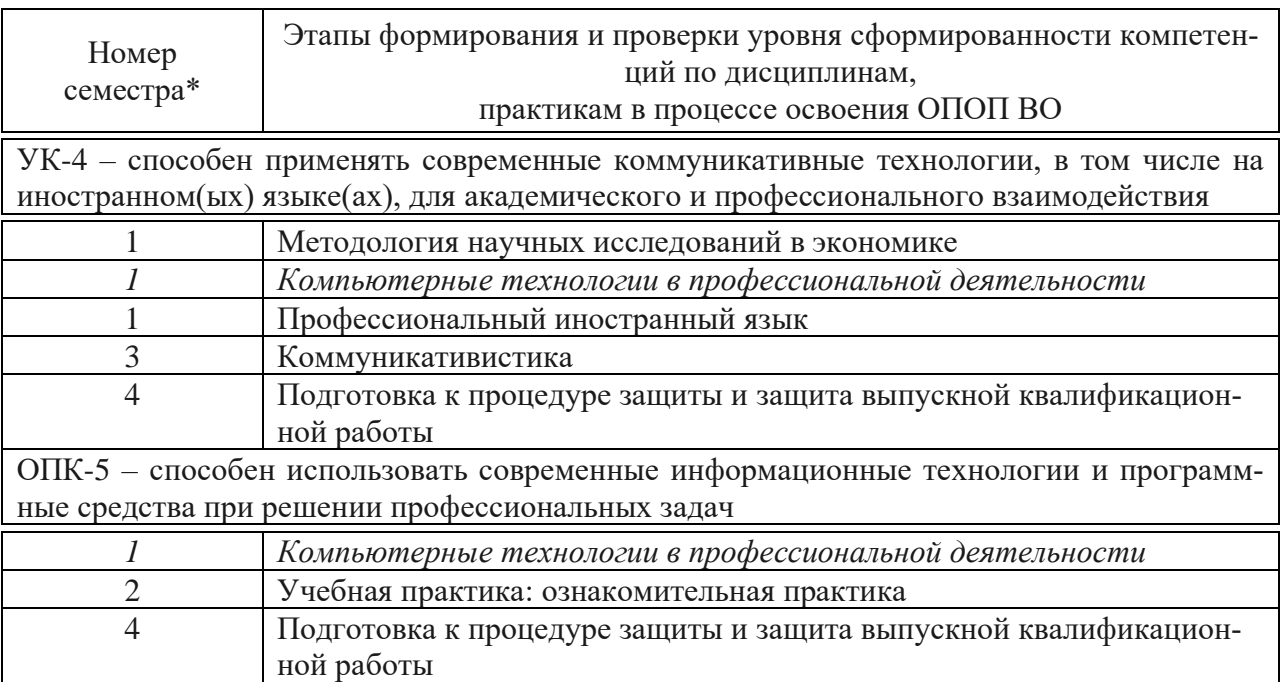

\* номер семестра соответствует этапу формирования компетенции

## 7.2 Описание показателей и критериев оценивания компетенций на различных этапах их формирования, описание шкалы оценивания

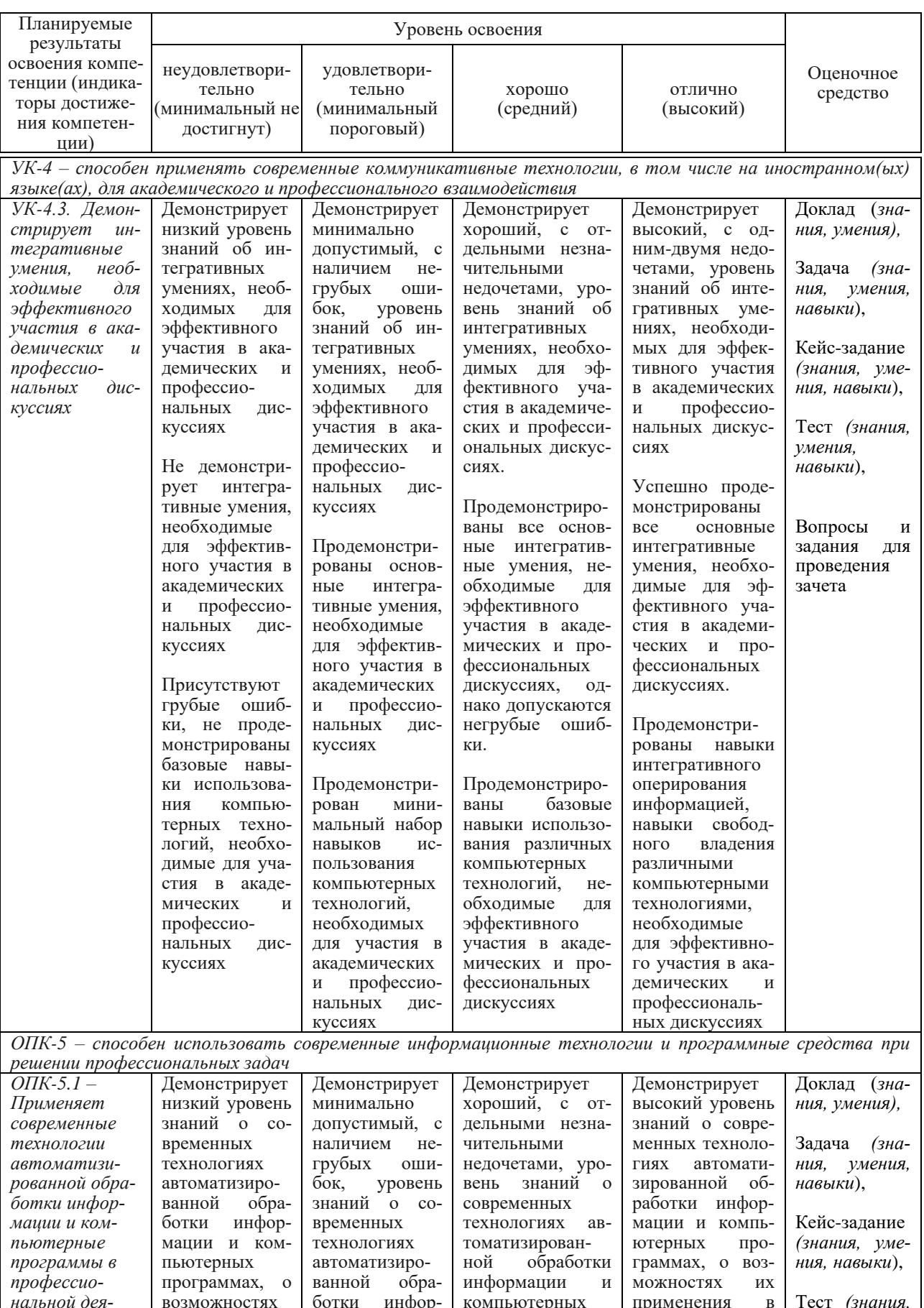

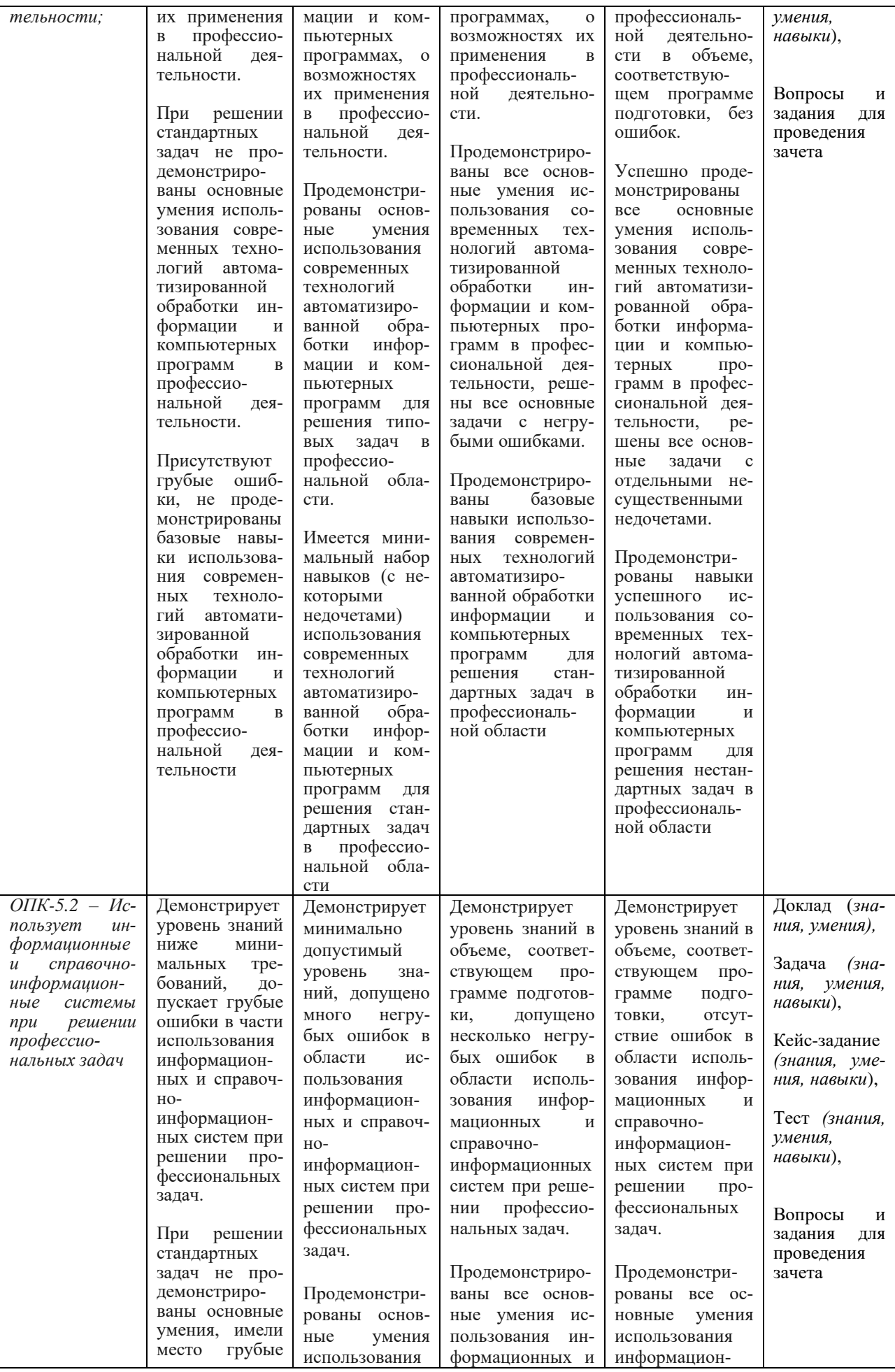

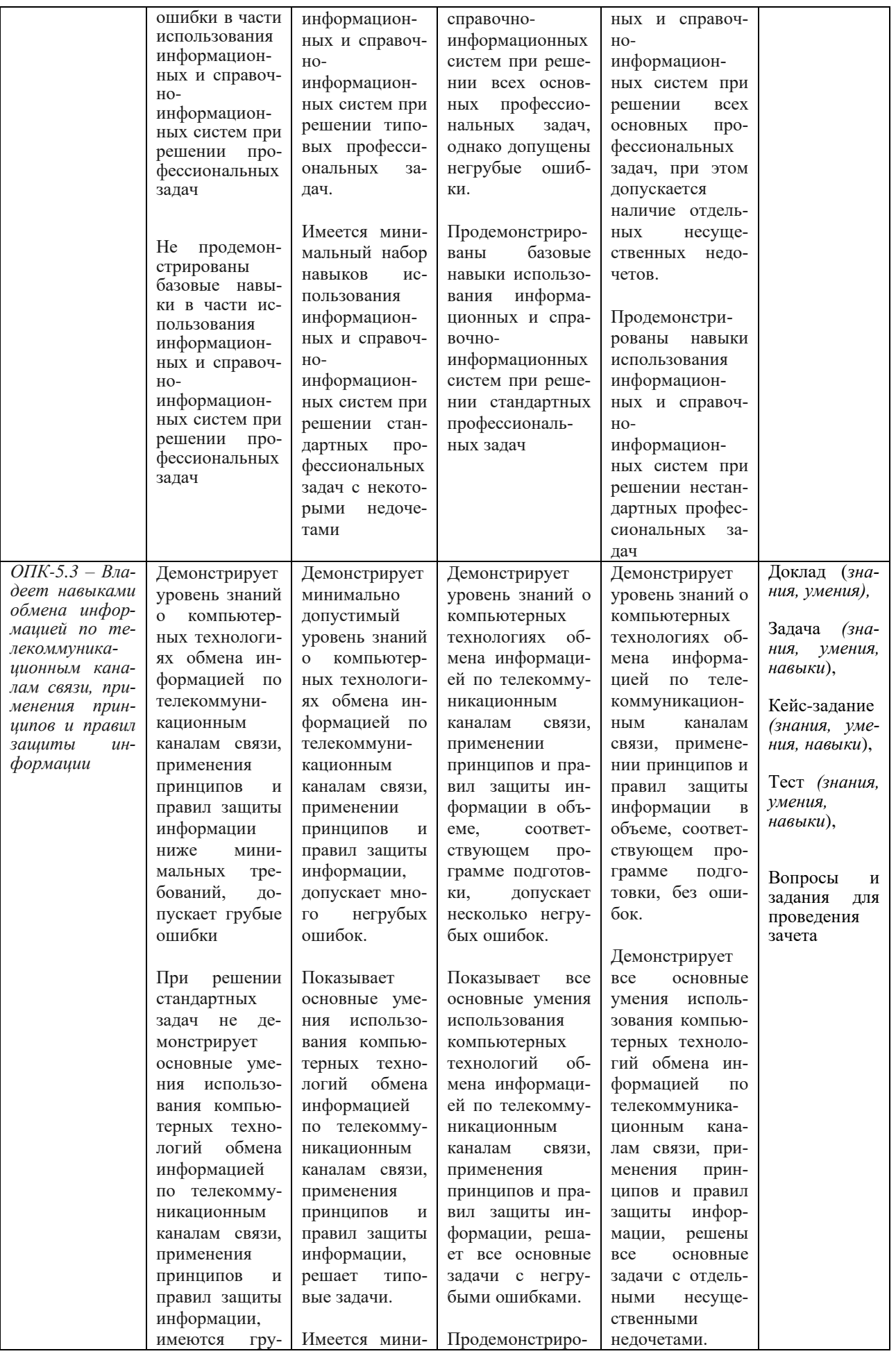

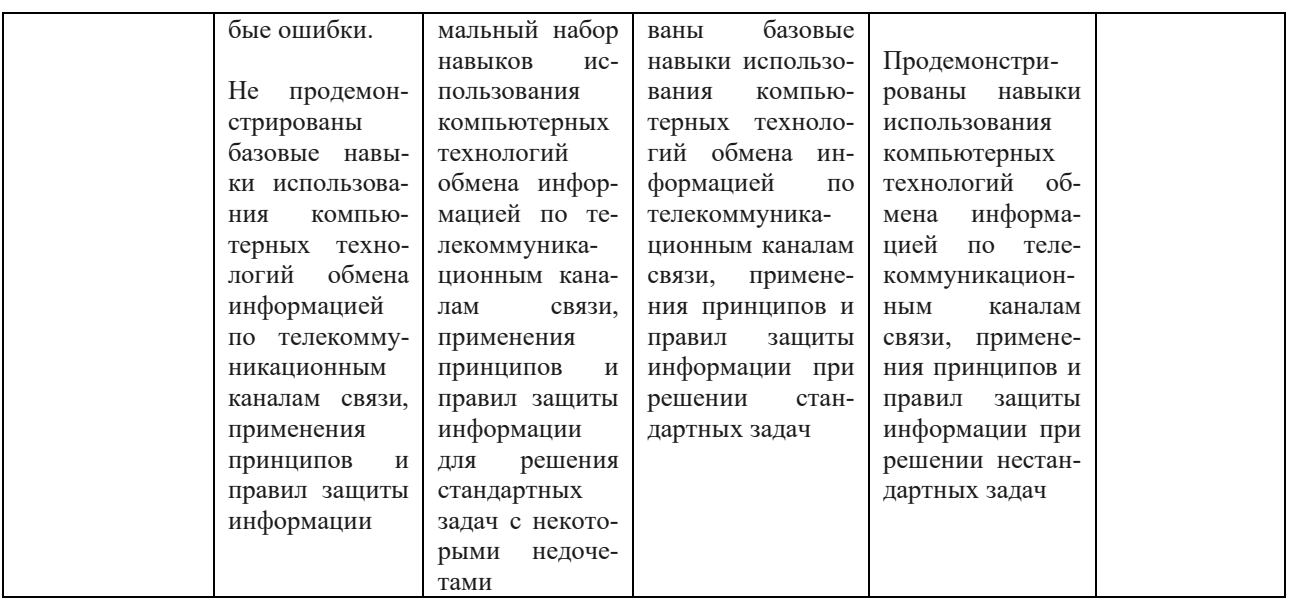

7.3 Типовые контрольные задания или иные материалы, необходимые для оценки знаний, умений, навыков, характеризующих этапы формирования компетенций в процессе освоения ОПОП ВО

## Темы докладов (приведены примеры)

1. ІТ-индустрия России: состояние, проблемы и пути их решения.

2. Виды угроз информационной безопасности РФ. Государственная политика ее обеспечения.

3. Защита конфиденциальной информации и личных данных в сети Интернет.

4. Инновационный центр «Сколково».

5. Информационная безопасность как элемент национальной безопасности России.

6. История создания беспроводной сети Wi-Fi, ее развитие и перспективы.

7. Кибертерроризм в современном мире.

8. Ключевые концепции проекта «ВЕНЕРА».

9. Компания Google Ink. в мире информационных технологий.

10. Мошенничество в сфере интернет-кошельков.

11. Национальные интересы Российской Федерации в информационной c<sub>o</sub>bepe.

- 12. Новейшие технологии 21 века.
- 13. Причины развития информационной безопасности в РФ.
- 14. Развитие социальных сетей.
- 15. Реальная защита виртуальных сред.
- 16. Рынок информационных услуг.
- 17. Технология Wi-Fi и ее применение в современном обществе.
- 18. Технология блокчейн и ее применение в бизнесе.

19. Технология геймификации как современный инструмент управления персоналом.

20. Угрозы безопасности в информационных системах.

## *Задача (приведены примеры)*

*Задача 1.* Использовать мощности оборудования.

Предприятие имеет m моделей машин различных мощностей. Задан план по времени и номенклатуре: T – время работы каждой машины; продукции j-го вида должно быть выпущено не менее N<sup>j</sup> единиц.

Составить такой план работы оборудования, чтобы обеспечить минимальные затраты на производство, если известны производительность каждой i-й машины по выпуску j-го вида продукции bij и стоимость единицы времени, затрачиваемого i-й машиной на выпуск j-го вида продукции  $C_{ii}$ .

Требуется определить время работы время работы i-й машины по выпуску j-го вида продукции xij, обеспечивающее минимальные затраты на производство при соблюдении ограничений по общему времени работы машин T и заданному количеству продукции Nj.

*Задача 2.* Оптимизировать производственную программу.

Задача относится к области целочисленной оптимизации.

Завод выпускает три модели станков, которые изготавливаются последовательно в трех цехах. Мощность цехов составляет 300, 250 и 200 чел.-дн в декаду. В первом цехе для сборки одного станка первой модели требуется 6 чел. дн, второй модели – 4 и третьей модели – 2 чел.-дн в неделю соответственно. Во втором цехе трудоемкость равна 3, 4 и 5 чел.-дн соответственно, в третьем – по 3 чел.-дн на каждую модель. Прибыль, получаемая от продажи станка каждой модели, составляет 15, 13 и 10 тыс. руб. соответственно. Построить модель оптимального плана и определить оптимальные количества моделей каждого типа (при которых прибыль завода будет максимальной).

*Задача 3.* Предприятие может выпускать два вида продукции. На ее изготовление требуются три вида ресурсов (i = 1,2,3). С учетом брака расход ресурсов на единицу производимой продукции j-го вида (j = 1,2) определяется выражением  $a_{ii} + k_{ii} x_i$ , а прибыль в зависимости от объемов производства равна  $p_i + l_i x_i$ , где  $x_i$  – искомый объем производства продукции j-го вида;  $a_{ii}$  – норма расхода i-го ресурса на производство единицы продукции j-го вида; kij – коэффициент изменения расхода соответствующего ресурса с учетом выпуска бракованных изделий;  $p_i$  – прибыль от единицы продукции j-го вида;  $l_i$  –коэффициент изменения прибыли, влияющий на объем производства продукции.

Требуется найти объемы производства продукции, при которых прибыль будет максимальной.

Значения параметров задачи приведены в таблице 2.

В данной задаче как целевая функция, так и функции-ограничения являются нелинейными функциями. Найти решение задачи необходимо в целых числах.

| Pecypc (i)            |      |                     | Норма расхода ре- |                                | Коэффициент изменения |                                   |          |  |
|-----------------------|------|---------------------|-------------------|--------------------------------|-----------------------|-----------------------------------|----------|--|
|                       |      | Запасы ре-<br>cypca |                   | сурсов а <sub>іі</sub> на про- |                       | норм расхода ресурсов $k_{ij}$ на |          |  |
|                       |      |                     |                   | дукцию вида                    |                       | продукцию вида                    |          |  |
|                       |      |                     |                   | $\Pi$ p $1$                    | $\prod p2$            | $\Pi$ p $1$                       | $\Pi p2$ |  |
| Pecypc 1              | 1350 |                     |                   | 15                             | 18                    | 0,1                               | 0,05     |  |
| Pecypc 2              | 1400 |                     |                   | 12                             | 16                    | 0,2                               | 0,2      |  |
| Pecypc 3              | 1580 |                     |                   | $\overline{17}$                | 14                    | 0,1                               | 0,15     |  |
| Прибыль (тыс. руб.)   |      | 100                 | 120               |                                |                       |                                   |          |  |
| Коэффициент изменения |      | $-0.08$             | $-0,1$            |                                |                       |                                   |          |  |
| прибыли               |      |                     |                   |                                |                       |                                   |          |  |

Таблица 2 – Параметры задачи

*Задача 4.* Сформировать оптимальный портфель ценных бумаг.

Требуется сформировать портфель минимального риска из двух видов ценных бумаг – «АРТ» с эффективностью 12% и риском 21,1 и «ВЕРМ» с эффективностью 5,1 % и риском 8,3 при условии, что обеспечивается доходность портфеля не менее 8,9 %. Коэффициент корреляции  $r_{12} = 0.18$ .

## *Задача 5.*

*Отразить в программе «1С: Бухгалтерия предприятия 8» факты хозяйственной жизни по учету товаров. Сформировать и провести необходимые первичные документы, проследить движение учетной информации от первичного документа до отчетности.*

13.01 по накладной № 1 от 13.01 от ООО «Эврика» поступили товары и материалы

– пленка упаковочная 10 рулонов по 2500 руб.

– ароматизатор «Кола» 10 кг по 3000 руб.

– поддоны 10 шт. по 1700 руб.

– угольные картриджи для фильтра по очистке воды 10 шт по 16 100 руб.

– бутылки (1,5 л) 100 шт. по 6 руб.

– бутылки (5 л) 200 шт по 13,5 руб. ТМЦ поступили на основной склад.

Накладная представлена на сумму 278834 руб, НДС 42534 руб. Поставщик предъявил счет-фактуру № 1 от 13.01

13.01 подготовлено платежное поручение на сумму 278834 руб., НДС 42534 руб.

16.01 получена банковская выписка. Оплата по накладной произведена 14.01 от ООО «Автотранс» представлен акт № 1 на сумму 1200 руб., НДС 200 руб. за доставку ТМЦ

С ООО заключен договор № 1д от 13.01, к акту приложен счет-фактура №1 от 14.01. «Создать поступление доп. расходов» 16.01 подготовлено платежное поручение на сумму 1200 руб., в т.ч. НДС

17.01 получена банковская выписка. Оплата по акту произведена

## *Кейс-задание (приведены примеры)*

## *Кейс-задание 1.*

Организация планирует заключить договор со строительной компанией ПАО «Строй-Вектор», ИНН 2312223366.

На основании приведенных данных о деятельности организации проведите краткий финансовый анализ и примите решение о возможности работы с данным контрагентом.

Для поиска информации можно воспользоваться Интернет-ресурсами. Ответ обоснуйте.

| Актив                                        | На начало года | На конец года |  |
|----------------------------------------------|----------------|---------------|--|
| 1 Внеоборотные активы                        |                |               |  |
| Основные средства                            | 4200           | 3985,4        |  |
| Нематериальные активы                        | 45,1           | 52,6          |  |
| 2. Оборотные активы                          |                |               |  |
| Запасы и затраты                             | 4180,5         | 3270,1        |  |
| Дебиторская задолженность                    | 3439,2         | 5412,9        |  |
| Денежные средства и эквиваленты              | 407,0          | 224,0         |  |
| Итого активов (имущество)                    | 12271,8        | 12945,0       |  |
| Пассив                                       |                |               |  |
| 1. Уставный капитал                          | 500,0          | 5000,0        |  |
| Нераспределенная прибыль (непокрытый убыток) | $-178,0$       | $-250,8$      |  |
| 2. Долгосрочные кредиты и займы              | 7380,0         | 6200,0        |  |
| 3. Краткосрочные кредиты и займы             | 45,0           | 178,0         |  |
| Кредиторская задолженность                   | 4524,8         | 1817,8        |  |
| Итого пассивов (капитал)                     | 12271,8        | 12945,0       |  |

**Баланс ПАО «Строй-Вектор» за 20\_\_ г., млн. руб.**

## *Кейс-задание 2.*

Создание инвестиционного проекта в системе Project Expert. Необходимо разработать инвестиционный бизнес-проект «Цех по производству сыра».

**Исходные данные для построения модели проекта в Project Expert Описание проекта:**

В Агрофирме важнейшим направлением деятельности является молочное скотоводство. С целью повышения конкурентоспособности предприятия предлагается проект организации цеха по производству сыров, что позволит повысить рентабельность продаж и увеличить результативность реализации продукции.

Необходимо просчитать целесообразность данного проекта, обосновав это с помощью расчетов, выполненных в Project Expert.

Начало проекта: 1 января 2018 г.

Длительность расчетов: 6 лет.

Стартовый баланс: Денежные средства – 4 100 000 руб.

Заемный капитал: Кредит в размере 16402 тыс. руб. в «Россельхозбанке» под 20 % годовых. Выплаты основного долга – с 1 кв. 2018 г. по 4 кв. 2023 г.

Ставка дисконтирования: 18 %.

Доля прибыли на формирование резервов: 20 %.

Организационно-правовая форма: Публичное акционерное общество (ПАО).

Система налогообложения:

Единый сельскохозяйственный налог – 6 %;

Взносы в Пенсионный фонд РФ – 26 %;

Взносы в фонд социального страхования – 2,9%;

Взносы в фонд медицинского страхования – 5,1%.

Проект условно разделен на три этапа:

– первый этап (1 кв. 2018 г. – 3 кв. 2018 г.) – оформление разрешительной документации и проведение экспертиз, строительство цеха, заключение договоров на подключение к коммуникациям;

– второй этап (4 кв. 2018 г.) – приобретение необходимого оборудования и пуско-наладочные работы,

– третий этап (1 кв. 2019 г.) – выход на проектную мощность.

Стоимость оборудования для производства сыров составляет 12089 тыс. руб., стоимость строительства цеха – 5255 тыс. руб.

**Начало производства и продаж:** 1 октября 2018 г.

Сведения об объемах планируемого производства, ценах реализации продукции, должностях и заработной плате, ценах сырья и материалов, а также расходе сырья и материалов на единицу продукции представлены в таблицах 1–5.

|                     |      | Итого |       |       |       |       |       |
|---------------------|------|-------|-------|-------|-------|-------|-------|
| Показатель          | 2018 | 2019  | 2020  | 2021  | 2022  | 2023  |       |
| Сыр Гауда           | 11,0 | 87,6  | 104,0 | 104,0 | 104,0 | 104,0 | 514,7 |
| Сыр Славян-<br>ский | 7,3  | 58,4  | 69,4  | 69,4  | 69,4  | 69,4  | 343,1 |
| Итальянские<br>сыры | 9,1  | 73,0  | 86,7  | 86,7  | 86,7  | 86,7  | 428,9 |

Таблица 1 – Объемы производства и реализации сыров по проекту, т

### Таблица 2 – Цены реализации продукции, тыс. руб./т

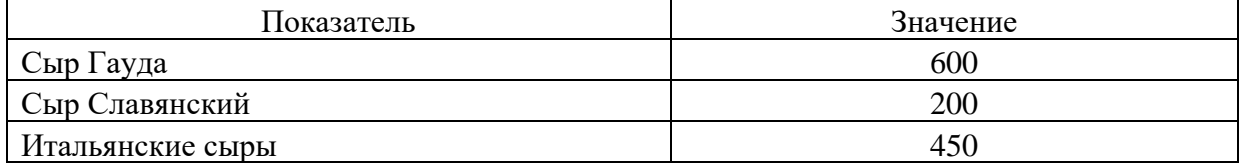

#### Таблица 3 – Заработная плата

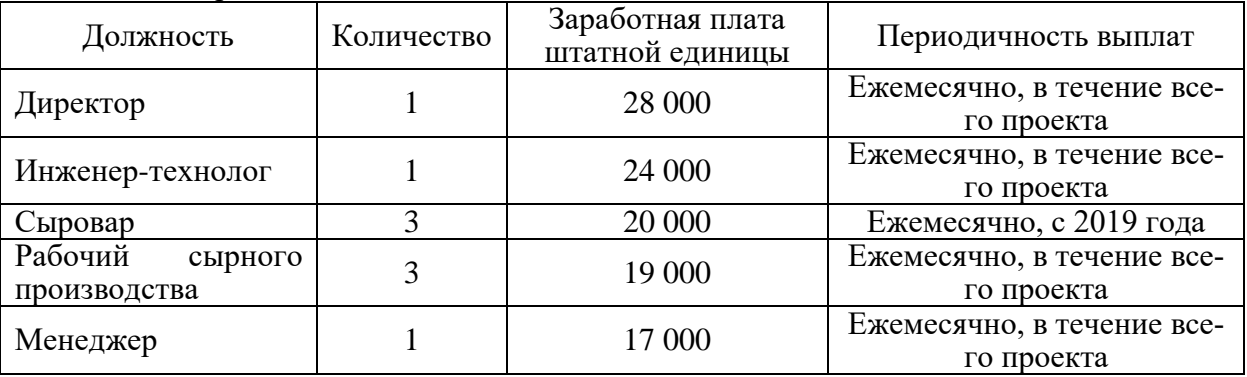

#### Таблица 4 – Цена на сырье и материалы

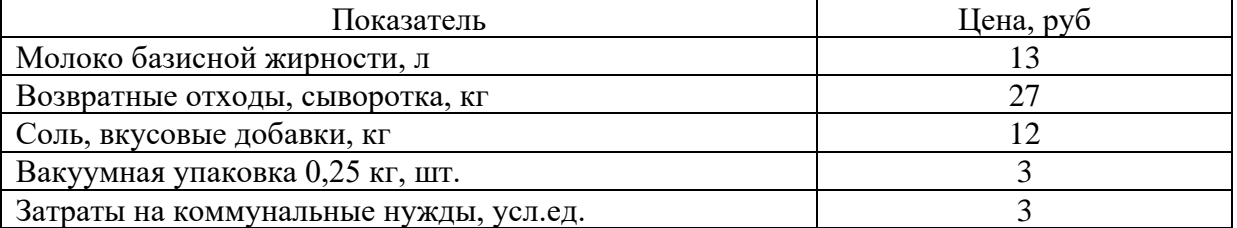

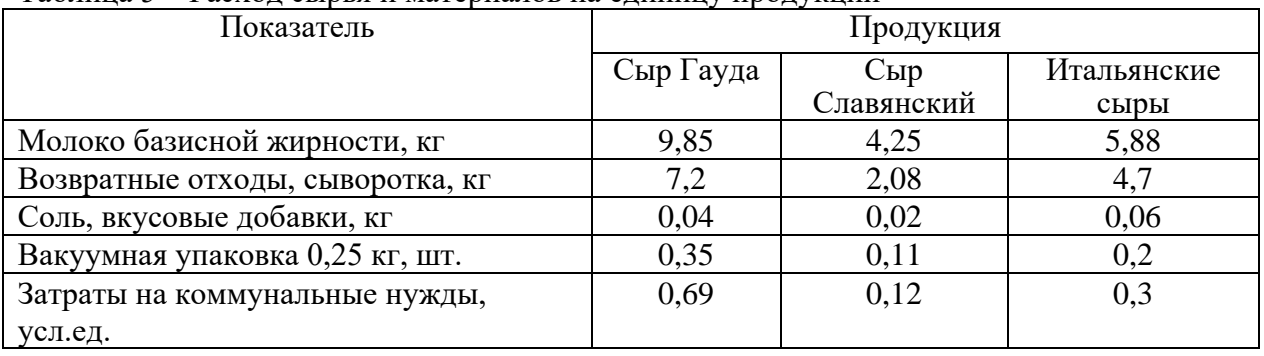

## Таблина 5 – Расхол сырья и материалов на елинину пролукнии

Залания:

- 1. Добавить в системе Project Expert новый проект в соответствии с заданием.
- 2. Заполнить информацию о проекте в разделе «Проект».
- 3. Изучить и заполнить данными раздел «Компания»
- 4. Изучить и заполнить данными раздел «Окружение».
- 5. Разработать операционный план проекта в разделе «Операционный план»
- 6. Разработать стратегию финансирования в разделе «Финансирование».
- 7. Изучить результаты моделирования деятельности предприятия.
- 8. Провести анализ проекта.

## Тесты (приведены примеры)

1. Установите соответствие подходов к определению понятия «информация»:

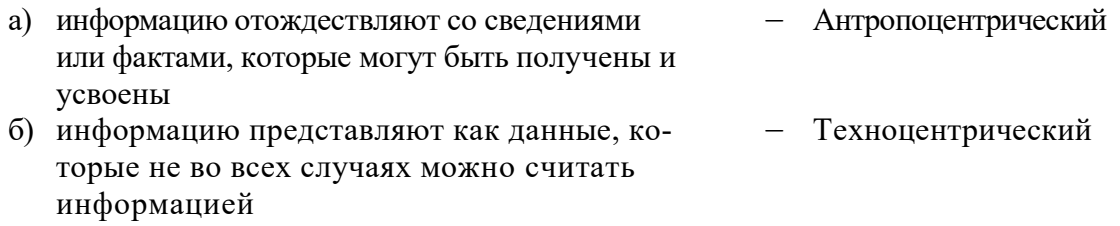

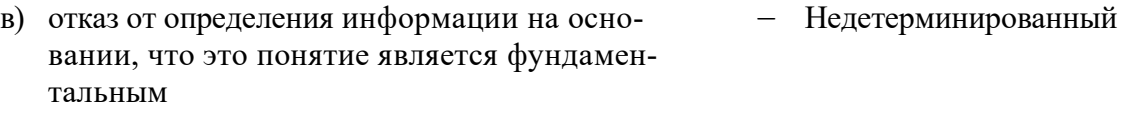

2. Включают в себя компьютер, устройства ввода-вывода, оргтехнику, линии связи, оборудование сетей:

- а) информационные ресурсы
- б) технологическое обеспечение
- в) технические средства
- г) технологическое средства

3. Совокупность управляемого объекта и автоматических управляющих устройств, в которых часть функций управления выполняет человек-оператор:

- а) Автоматическая система
- б) Автоматизированная система
- в) Вычислительная система
- г) Открытая система

## 4. Компоненты обеспечения АИС:

- а) информационное
- б) лингвистическое
- в) правовое
- г) эргономическое
- д) экономическое

5. Расставьте в нужном порядке этапы создания ГИС:

- а) предпроектные исследования
- б) системное проектирование ГИС
- в) тестирование ГИС на небольшом территориальном фрагменте
- г) внедрение ГИС
- д) эксплуатация и использование

6. Система искусственного интеллекта, включающая знания об определенной слабо структурированной и трудно формализуемой узкой предметной области и способная предлагать и объяснять пользователю разумные решения:

- а) ЭИС
- б) ГИС
- в) Экспертная система
- г) СУБД

7. Функции интеллектуальной системы:

- а) накопления знаний
- б) представления и обработки знаний
- в) рассуждения
- г) общения

### 8. Безопасность данных:

- а) правильные данные
- б) защита от искажения, копирования, несанкционированного доступа
- в) обработка данных без ошибок
- г) способ хранения данных
- д) защита от вирусов

9. Совокупность технических, программных и коммуникационных средств, обеспечивающих эффективное распределение вычислительных ресурсов:

- а) Автоматизированное рабочее место
- б) Сеть ЭВМ
- в) Экономическая информационная система

10. Расширение функций гипертекста на мультимедийные виды организации структур записей данных.

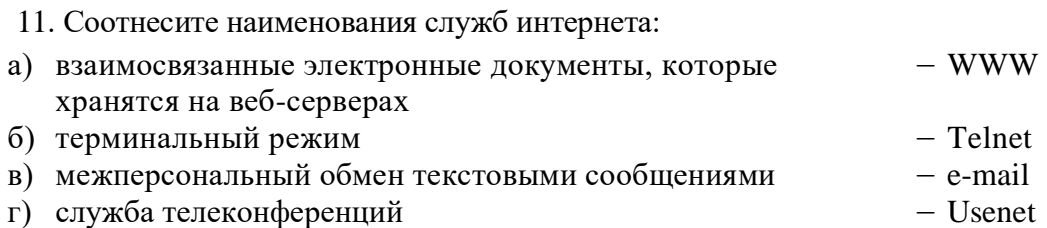

12. В целом комплексная АСУ предприятия должна обеспечивать информацией для оперативного планирования и координации подконтрольных ему функций:

- а) высшее руководство
- б) руководство среднего звена
- в) рядовых сотрудников

## 13. Соотнесите понятия концепций:

а) Управление ресурсами предприятия ‒ МRPII

б) Ориентация на работу с финансовой информацией и возможность планирования производственных и иных ресурсов предприятия  $-$  ERP

в) Развитое управление производственными планами — APS

г) Наиболее развитая концепция управления производственными ресурсами  $-CSRP$ 

14. Система планирования потребностей в материалах:

- а) GRP
- б) MRP
- в) MRP II
- г) CAE

15. Автоматизированные решения функций управления оперативного уровня управления:

- а) учет
- б) анализ
- в) планирование
- г) контроль
- д) регулирование
- е) прогнозирование

16. Класс программных систем, информационно связанный с ИС бухгалтерского

учета:

- а) Интегрированная бухгалтерия для малых предприятий
- б) Комплексный бухгалтерский учет для средних и крупных предприятий
- в) Компьютерные системы финансового анализа и бизнес-планирования
- г) Бухгалтерские системы в составе КИС

17. Фирма-разработчик информационных систем в гостиничном хозяйстве:

- а) «Ининг Бизнес-софт»
- б) «Ининг Корпорэйшн»
- в) «Бизнес-софт Продакшн»

#### 18. Информационные системы в сфере общественного питания:

- а) Программа «Ланч-Капитан»
- б) Программа «Ининг-Хлебосол»
- в) Программа «Ининг-Пионер»
- г) Программа «1С: Предприятие»

#### 19. Установите порядок технологии ведения налогового учета:

- а) определение и классификация доходов и расходов
- б) организация ведения налогового учета доходов и расходов
- в) формирование и ведение аналитических регистров налогового учета
- г) определение и расчет налоговой базы
	- 20. Подходы к организации сетевых семинаров:
	- а) компьютерные видеоконференции
	- б) компьютерное моделирование
	- в) онлайновая дискуссия с помощью чата
	- г) офлайновое обсуждение материала в режиме телеконференций

## **Вопросы и задания для проведения промежуточного контроля**

*Компетенция: способность применять современные коммуникативные технологии, в том числе на иностранном(ых) языке(ах), для академического и профессионального взаимодействия (УК-4).*

### *Вопросы к зачету*

1. Информация, информационное общество, информатизация.

2. Компьютерные информационные технологии.

3. Классификация информационных технологий и виды обеспечения.

4. Аппаратно-техническое обеспечение компьютерных технологий. Классификация компьютеров.

5. Аппаратно-техническое обеспечение. Периферийные устройства.

- 6. Программное обеспечение компьютерных технологий. Классификация ПО.
- 7. Системное ПО. Классификация служебных программ.
- 8. Классификация прикладных программных средств и пакетов прикладных программ.

9. Информационные системы. Виды информационных систем.

- 10. Классификация информационных систем.
- 11. Мультимедиатехнологии.
- 12. Геоинформационные технологии.
- 13. Системы искусственного интеллекта.
- 14. Направления искусственного интеллекта.
- 15. Нейроинформационные технологии.
- 16. Системы виртуальной реальности.
- 17. Интеллектуальные информационные технологии.

18. Компьютерные технологии защиты информации. Уровни обеспечения информационной безопасности.

- 19. Криптографические методы защиты данных.
- 20. Компьютерные вирусы и защита от них.
- 21. Многоуровневая защита и защита информации в сетях.
- 22. Сетевые технологии.
- 23. Топологии вычислительных сетей. Интранет.
- 24. Интернет-технологии. Уровни модели OSI.
- 25. Адресация в интернете.
- 26. Основные службы Интернета.
- 27. Гипертекстовые технологии.

28. Облачные технологии. Модели развертывания и основные технологии облачных решений.

29. Плюсы и минусы облачных услуг. Наиболее популярные для экономики и бизнеса виртуальные решения.

*Практические задания для зачета (приведены примеры)*

### **Задание 1** Средствами MS Excel составить и рассчитать таблицу на первом листе: Факсы

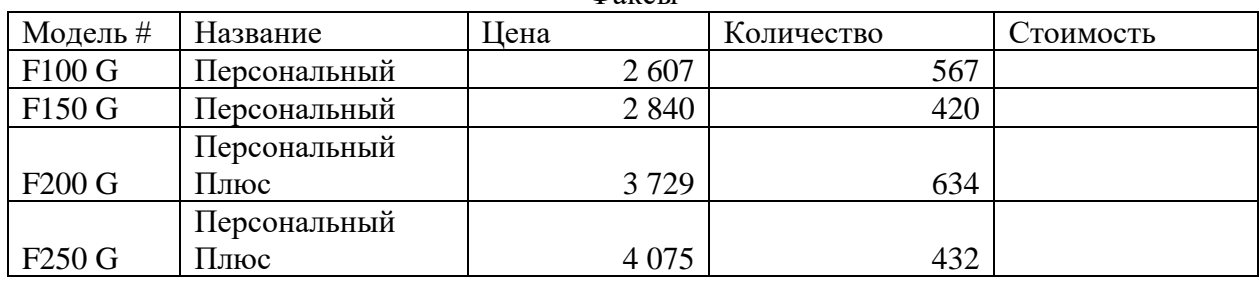

Скопировать таблицу на второй лист, изменить данные:

Ксероксы

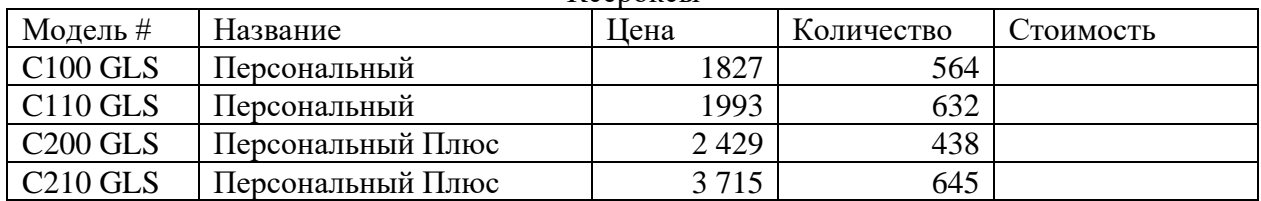

На третьем листе составьте таблицу «Полный ассортимент» (шапка таблицы – без изменения), в которую с помощью связывания данных поместите информацию первого и второго листов. Создайте сводную таблицу.

#### **Задание 2**

Средствами MS Excel составить и рассчитать таблицу. Построить круговую диаграмму структуры основных средств и гистограмму.

## *Динамика и структура основных средств агрофирмы «Победа»*

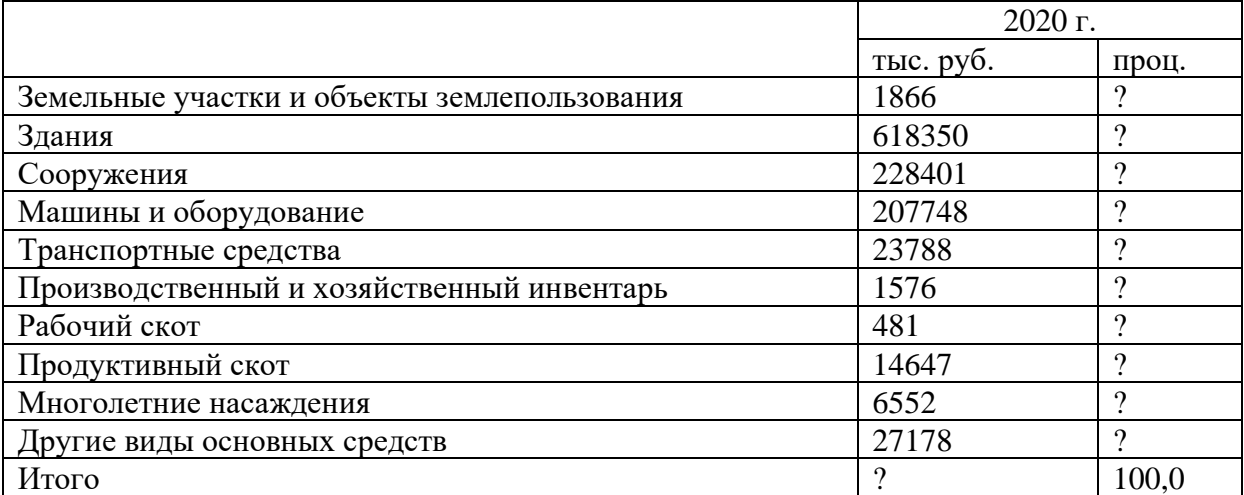

## **Задание 3**

Средствами MS Excel составить и рассчитать таблицу. Построить диаграмму динамики основных средств по годам.

|                        | $2018$ г. |          | 2019 г.   |          | $2020$ г. |           |
|------------------------|-----------|----------|-----------|----------|-----------|-----------|
|                        | тыс. руб. | проц.    | тыс. руб. | проц.    | тыс.      | проц.     |
|                        |           |          |           |          | руб.      |           |
|                        |           |          |           |          |           |           |
| Здания                 | 318350    |          | 321717    | $\gamma$ | 310885    | $\cdot$ ? |
| Сооружения             | 128401    |          | 123510    | $\gamma$ | 147432    | $\gamma$  |
| Машины и оборудование  | 107748    | $\Omega$ | 119262    | $\gamma$ | 121946    | $\gamma$  |
| Всего основных средств | 598387    | 100,0    | 606888    | 100,0    | 616496    | 100       |

*Динамика и структура основных средств агрофирмы «Победа»*

## **Задание 4**

Построить модуль расчета реальной стоимости денег, если сумма вклада по депозиту равна 1000 руб., ставка депозита – 11%, уровень инфляции 7%, срок финансовой операции 2,77 года.

#### **Задание 5**

Предположим, что на конец каждого операционного дня у вас на расчетном счете присутствуют остатки денежных средств. Банк начисляет на них проценты из расчета 3% годовых. Датой поступления процентов на расчетный счет является 26 число каждого месяца. Необходимо произвести расчет суммы начисленных процентов.

#### **Задание 6**

Расчет суммы платежа по кредиту (сложный процент). Ссуда в 20000 долл. Дана на полтора года под ставку 28% годовых с ежеквартальным начислением. Определить сумму конечного платежа.

#### **Задание 7**

Расчет периодических выплат. Определите ежемесячные выплаты клиента, если клиент банка сделал заем в размере 80000 руб. под 12% годовых на 8 месяцев. Выплаты производятся в конце месяца.

#### **Задание 8**

Расчет платежа за период. Определить доход за первый месяц от трехгодичного займа в 100000 руб. из расчета 10% годовых.

## *Компетенция: способность использовать современные информационные технологии и программные средства при решении профессиональных задач (ОПК-5).*

#### *Вопросы к зачету*

- 1. Предприятие как объект автоматизации управления.
- 2. Компьютерные технологии и стандарты менеджмента MPS, MRP I.
- 3. Компьютерные технологии и стандарты менеджмента СRP и СL MRP.
- 4. Компьютерные технологии и стандарты менеджмента MRP II и WCM.
- 5. Компьютерные технологии и стандарты менеджмента ERP и ERP II.
- 6. Компьютерные технологии развития бизнеса CSRP, APS, CPFR.
- 7. Компьютерные технологии развития бизнеса BMP и BPI.
- 8. Компьютерные технологии развития бизнеса BSC.
- 9. Корпоративные информационные системы.
- 10. Компьютерные технологии в банковской деятельности.
- 11. Технологии «Интернет-Банкинг» и «Мобильный Банкинг».
- 12. Компьютерные технологии аналитических работ в банках.
- 13. Компьютерные технологии в маркетинге.

14. Основные направления развития современных маркетинговых информационных систем.

- 15. Компьютерные технологии управления персоналом.
- 16. Программные продукты служб управления персоналом.
- 17. Компьютерные технологии в страховой деятельности.
- 18. Компьютерные технологии в электронном бизнесе и электронной коммерции.
- 19. Структура электронной коммерции.
- 20. Компьютерные технологии в бухгалтерском учете.
- 21. Классификация ИСБУ по размеру предприятия и составу выполняемых функций.

22. Классификация ИСБУ по различным классификационным признакам. Критерии выбора программных средств компьютеризации бухгалтерского учета.

23. Компьютерные технологии в налогообложении.

24. Характеристика функциональных задач и подсистемы ИС налогообложения.

25. Компьютерные технологии в сфере сервиса. ИТ в гостиничном хозяйстве.

26. Компьютерные технологии в сфере общественного питания.

27. Информационные технологии в техобслуживании.

28. Современные компьютерные технологии в науке и учебном процессе.

29. Программные средства компьютерной технологии обучения. Виды обеспечения ИТ обучения.

30. Дистанционное обучение и образовательный контент. Программные продукты для дистанционного обучения.

31. Особенности автоматизации учета посредством применения «облачных» технологий.

32. Компьютерные технологии для составления и представления бухгалтерской (финансовой) отчетности.

## *Практические задания для зачета (приведены примеры)* **Задание 1**

Создайте в системе 1С:Предприятие справочник «Магазины» с закладками. На закладке «Общие сведения» разместите реквизиты «Наименование магазина», директор (из справочника сотрудников (создать)), товаровед (из справочника сотрудников), назначение (из справочника видов продаваемой продукции (создать)), количество сотрудников. Здесь же разместите переключатель «Есть услуги». На закладке «Услуги» разместите табличную часть «Услуги магазина», содержащую «Наименование услуги» и «Стоимость услуги».

#### **Задание 2**

Создайте в системе 1С:Предприятие документ «Приходный кассовый ордер» с реквизитами: Номер, Дата, Организация (константа Организация (создать)), Контрагент (из справочника контрагентов (создать)), Договор, Счет (создать план счетов, добавить счет 62.01), Ставка НДС, Сумма НДС (должна вычисляться автоматически).

### **Задание 3**

Создайте в конфигураторе системы 1С: Предприятие перечисление «Месяцы», содержащее названия всех месяцев года. Внесите изменения в модуль таким образом, чтобы при запуске пользовательской части системы появлялось окно выбора месяца, после этого отображались бы на табло выбранный месяц, а затем запись, указывающая в зависимости от месяца, в каком квартале находится рабочая дата («I квартал» и т.д.)».

## **Задание 4**

Создайте в системе 1С:Предприятие документ «Премия» с реквизитами: Сотрудник (из справочника сотрудников (создать)), подразделение (из справочника подразделений (создать)), сумма. Аналогично создайте документ «Штраф» с теми же реквизитами. Создайте журнал документов «Премии и штрафы», в котором будут храниться документы «Премия» и «Штраф».

## **Задание 5**

Исходная информация: ООО «Продукты» занимается продажей хлебобулочных изделий. В январе произошли продажи и получены денежные средства согласно приведенным сведениям. Плановая выручка 3000 руб. в неделю.

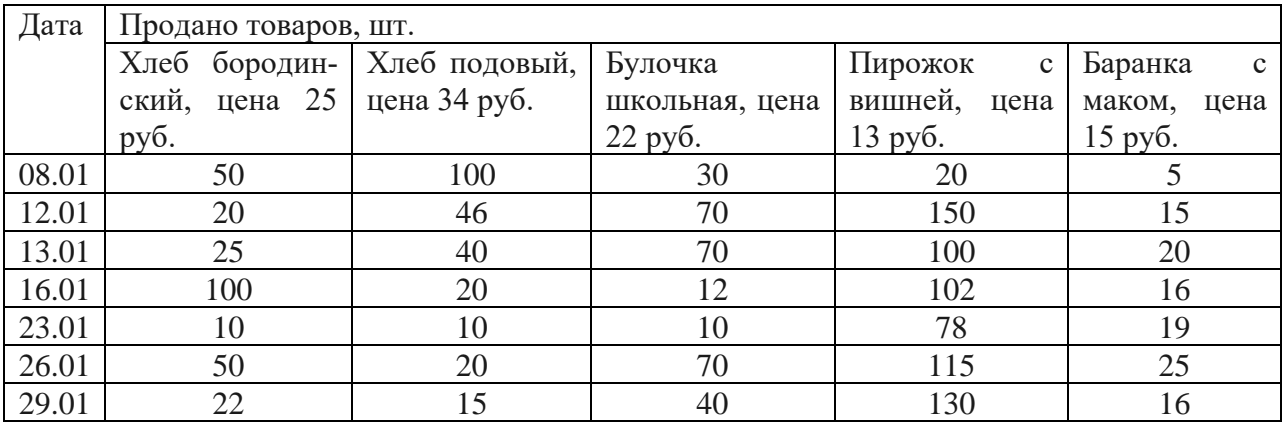

С помощью табличного редактора Exсel провести анализ продаж и ассортимента, проверить выполнение плана продаж, сделать прогноз продаж и получения выручки на февраль, рассчитать плановые показатели выручки на февраль. Результаты представить графически

### **Задание 6**

Средствами MS Excel составить и рассчитать таблицу. К ячейкам «Итого» и «% выполнения плана» добавить примечания, поясняющие применяемые здесь формулы. Записать макрос, который будет строить диаграмму фактического производства.

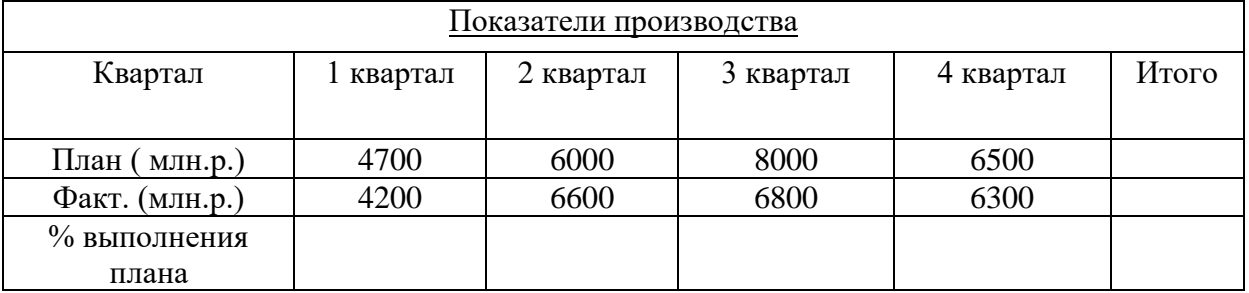

#### **Задание 7**

В программе Project Expert cоставить и заполнить бизнес-план проекта по указанным данным:

*Информация о проекте*

Название проекта: Производство десертного мороженого.

Дата начала проекта: 01.01. 2019.

Длительность: 1 год.

Список продуктов: десертное мороженое, кг,

начало продаж - 16.01.2019

*Стартовый баланс*

*Денежные средства:* 1 500 000 руб.

*Здания* 

1. Помещение стоимостью 4 200 000 руб., срок амортизации - 600 мес., износ - 30%.

2. Склад стоимостью 2 000 000 руб., срок амортизации - 360 мес., износ - 40%.

3. Лаборатория стоимостью 1 500 000 руб., срок амортизации - 480 мес., износ -

10%.

## *Оборудование*

1. Холодильник стоимостью 300 000 руб., срок амортизации - 120 мес., износ - 20%.

2. Рефрижератор стоимостью 1 500 000 руб., срок амортизации - 120 мес., износ -

10%.

3. Газель стоимостью 600 000 руб., срок амортизации - 120 мес., износ - 5%.

*Календарный план*

*1 этап* - подготовка оборудования, длительность - 7 дней, *ресурсы*:

1. Оборудование для приготовления смеси стоимостью 160 000 руб. 2. Оборудование для изготовления и упаковки мороженого стоимостью 500 000 руб.

*2 этап* - формирование запасов сырья, длительность - 7 дней, *ресурсы*:

1. Молоко цельное, л, 8 руб., 5000 л. 2. Молоко сухое, кг, 55 руб., 750 кг. 3. Сахар, кг, 20 руб., 1500 кг. 4. Масло сливочное, кг, 50 руб., 1400 кг. 5. Эмульгаторы и стабилизаторы, кг, 165 руб., 30 кг.

*3 этап* - производство, начало этапа - 16.01.2019, *ресурсы*: 1. Электроэнергия, кВт-час, 1,34 руб. 2. Люди, чел.-час, 20 руб.

#### **Задание 8**

В программе Project Expert cоставить и заполнить бизнес-план проекта по указанным данным:

*Информация о проекте*

Название проекта: Производство шербета.

Дата начала проекта: 01.01. 2019.

Длительность: 1 год.

Список продуктов: шербет, кг,

начало продаж - 16.01.2019.

*Стартовый баланс*

*Денежные средства* 1 500 000 руб.

*Здания* 

1. Помещение стоимостью 4 200 000 руб., срок амортизации - 600 мес., износ - 30%.

2. Склад стоимостью 2 000 000 руб., срок амортизации - 360 мес., износ - 40%.

3. Лаборатория стоимостью 1 500 000 руб., срок амортизации - 480 мес., износ -

10%.

#### *Оборудование*

1. Холодильник стоимостью 300 000 руб., срок амортизации - 120 мес., износ - 20%.

2. Рефрижератор стоимостью 1 500 000 руб., срок амортизации - 120 мес., износ - 10%.

3. Газель стоимостью 600 000 руб., срок амортизации - 120 мес., износ - 5%. *Календарный план*

*1 этап* - подготовка оборудования, длительность - 7 дней, ресурсы:

1. Оборудование для приготовления смеси стоимостью 160 000 руб.

*2 этап* - формирование запасов сырья, длительность - 7 дней, ресурсы:

1. Молоко цельное, л, 8 руб., 7000 л. 2. Сахар, кг, 20 руб., 2200 кг. 3. Эмульгаторы и стабилизаторы, кг, 165 руб., 40 кг.

*3 этап* - производство, начало этапа - 16.01.2019, ресурсы:

1. Электроэнергия, кВт-час, 1,34 руб. 2. Люди, чел.-час, 20 руб.

### **7.4 Методические материалы, определяющие процедуры оценивания знаний, умений, навыков, характеризующих этапы формирования компетенций**

Контроль освоения дисциплины и оценка знаний обучающихся производится в соответствии с Пл КубГАУ 2.5.1 «Текущий контроль успеваемости и промежуточной аттестации обучающихся».

*Критерии оценки доклада:* новизна текста, обоснованность выбора источников литературы, степень раскрытия сущности вопроса, соблюдения требований к оформлению.

Оценка «отлично» – выполнены все требования к написанию доклада: обозначена проблема и обоснована её актуальность; сделан анализ различных точек зрения на рассматриваемую проблему и логично изложена собственная позиция; сформулированы выволы, тема раскрыта полностью, вылержан объём; соблюлены требования к внешнему оформлению.

Оценка «хорошо» – основные требования к докладу выполнены, но при этом допущены недочёты. В частности, имеются неточности в изложении материала; отсутствует логическая последовательность в суждениях; не выдержан объём доклада; имеются упущения в оформлении.

Оценка «удовлетворительно» - имеются существенные отступления от требований к реферированию. В частности: тема освещена лишь частично; допущены фактические ошибки в содержании доклада; отсутствуют выводы.

Оценка «неудовлетворительно» – тема доклада не раскрыта, обнаруживается существенное непонимание проблемы или доклад не представлен вовсе.

#### Критерии оценивания выполнения задачи.

Оценка «отлично» - выставляется обучающемуся, показавшему всесторонние, систематизированные, глубокие знания вопросов контрольной работы и умение уверенно применять их на практике при решении конкретных задач, свободное и правильное обоснование принятых решений.

Оценка «хорошо» - выставляется обучающемуся, если он твердо знает материал, грамотно и по существу излагает его, умеет применять полученные знания на практике, но допускает в ответе или решении задач некоторые неточности, которые может устранить с помощью дополнительных вопросов преподавателя.

Оценка «удовлетворительно» - выставляется обучающемуся, показавшему фрагментарный, разрозненный характер знаний, недостаточно точные формулировки базовых понятий, нарушения логической последовательности в изложении программного материала, но при этом он владеет основными понятиями выносимых на контрольную работу тем, необходимыми для дальнейшего обучения и может применять полученные знания по образцу в стандартной ситуации.

**Оценка «неудовлетворительно»** - выставляется обучающемуся, который не знает большей части основного содержания выносимых на контрольную работу тем дисциплины, допускает грубые ошибки в формулировке основных понятий и не умеет использовать полученные знания при решении типовых практических задач.

Результаты текущего контроля используются при проведении промежуточной аттестании.

### Критерии оценивания выполнения кейс-задания

Результат выполнения кейс-задания оценивается с учетом следующих критериев:

- полнота проработки ситуации;
- полнота выполнения задания;
- новизна и неординарность представленного материала и решений;
- перспективность и универсальность решений;
- умение аргументировано обосновать выбранный вариант решения.

Если результат выполнения кейс-задания соответствует обозначенному критерию студенту присваивается один балл (за каждый критерий по 1 баллу).

Оценка «отлично» - при наборе в 5 баллов.

Оценка «хорошо» - при наборе в 4 балла.

Оценка «удовлетворительно» - при наборе в 3 балла.

Оценка «неудовлетворительно» – при наборе в 2 балла.

Критерии оценки при проведении тестирования:

Оценка «отлично» выставляется при условии правильного ответа обучающегося не менее чем 85 % тестовых заданий;

Оценка «хорошо» выставляется при условии правильного ответа обучающегося не менее чем 70 % тестовых заданий;

Оценка «удовлетворительно» выставляется при условии правильного ответа обучающегося не менее 51 %;

Оценка «неудовлетворительно» выставляется при условии правильного ответа обучающегося менее чем на 50 % тестовых заданий.

### *Критерии оценки при проведении зачета*

**Оценка «зачтено»** выставляется бакалавру, обнаружившему полное знание материала программы, успешно выполняющему предусмотренные программой задания, необходимые для дальнейшей учебы и предстоящей работы, усвоившему материал основной литературы, рекомендованной программой.

**Оценка «незачтено»** выставляется бакалавру, не знающему основной части материала программы, допускающему принципиальные ошибки в выполнении предусмотренных программой заданий, неуверенно с большими затруднениями выполняющему практические работы.

## **8 Перечень основной и дополнительной литературы**

### **Основная учебная литература**

1. Компьютерные технологии в профессиональной деятельности : учеб. пособие / Н. В. Гайдук. – Краснодар : КубГАУ, 2021. – 174 с. <https://edu.kubsau.ru/mod/resource/view.php?id=10283>

2. Говдя, В. В. Компьютерные технологии в учетно-аналитической практике: учебник / В. В. Говдя, Н. В. Кузнецова, С.С. Морозкина [Электронный ресурс]. – Краснодар: КубГАУ, 2021. – 238 с. – Режим доступа: <https://edu.kubsau.ru/mod/resource/view.php?id=9667>.

3. Компьютерные технологии в экономической науке и образовании : учеб. пособие / Н. В. Гайдук. – Краснодар : КубГАУ, 2020. – 95 с. [https://edu.kubsau.ru/mod/resource/view.php?id=7804.](https://edu.kubsau.ru/mod/resource/view.php?id=7804)

## **Дополнительная литература**

1. Граецкая, О. В. Информационные технологии поддержки принятия решений : учебное пособие / О. В. Граецкая, Ю. С. Чусова. – Ростов-на-Дону, Таганрог : Издательство Южного федерального университета, 2019. – 130 c. – – Текст : электронный // Электронно-библиотечная система IPR BOOKS : [сайт]. – URL: [http://www.iprbookshop.ru/95779.html.](http://www.iprbookshop.ru/95779.html)

2. Журавлева Т.Ю. Информационные технологии [Электронный ре-сурс]: учебное пособие/ Журавлева Т.Ю.– Электрон. текстовые данные.– Саратов: Вузовское образование, 2018.– 72 c.– Режим доступа: [http://www.iprbookshop.ru/74552.html.](http://www.iprbookshop.ru/74552.html)

3. Головицына, М. В. Информационные технологии в экономике : учебное пособие / М. В. Головицына. – 3-е изд. – Москва, Саратов : Интернет-Университет Информационных Технологий (ИНТУИТ), Ай Пи Ар Медиа, 2020. – 589 c. – Текст : электронный // Электронно-библиотечная система IPR BOOKS : [сайт]. – URL: [http://www.iprbookshop.ru/89438.html.](http://www.iprbookshop.ru/89438.html)

4. Граничин, О. Н. Информационные технологии в управлении : учебное пособие / О. Н. Граничин, В. И. Кияев. – 3-е изд. – Москва, Саратов : Интернет-Университет Информационных Технологий (ИНТУИТ), Ай Пи Ар Медиа, 2020. – 400 c. – Текст : электронный // Электронно-библиотечная система IPR BOOKS : [сайт]. – URL: [http://www.iprbookshop.ru/89437.html.](http://www.iprbookshop.ru/89437.html)

5. Еременко, К. Работа с данными в любой сфере: как выйти на новый уровень, используя аналитику / Кирилл Еременко ; пер. с англ. - Москва : Альпина Паблишер, 2019. 303 с. – Текст : электронный. - URL: [https://znanium.com/catalog/product/1078503.](https://znanium.com/catalog/product/1078503)

**9 Перечень ресурсов информационно-телекоммуникационной сети «Интернет»**

### **Перечень ЭБС**

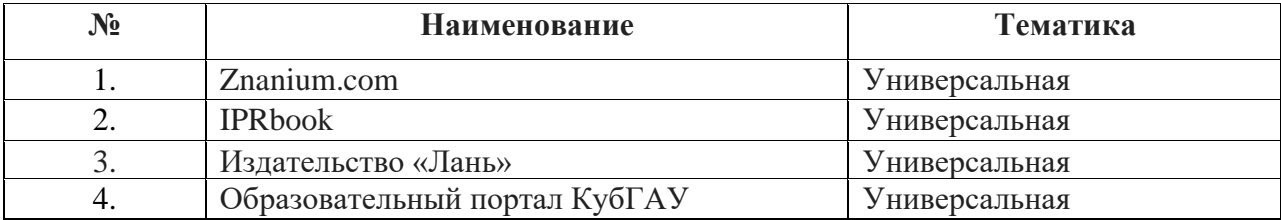

Рекомендуемые интернет сайты:

1.Электронная библиотека IQlib (образовательные издания, электронные учебники, справочные и учебные пособия) – [http://www.iqlib.ru/;](http://www.iqlib.ru/)

2.Информационный сайт, содержащий методические материалы по финансовому, управленческому учету, аудиту в России и в соответствии с МСФО – [http://gaap.ru](http://gaap.ru/)

3.Электронная библиотека Российской государственной библиотеки (РГБ) – [http://elibrary.rsl.ru/;](http://elibrary.rsl.ru/)

4.Журнал «Проблемы прогнозирования» [http://www.ecfor.ru/fp/index.php;](http://www.ecfor.ru/fp/index.php)

5.Журнал «ЭкспертЮГ» [http://expertsouth.ru/magazine;](http://expertsouth.ru/magazine)

6.Политематический сетевой электронный научный журнал Кубанского ГАУ [http://ej.kubagro.ru/](http://ej.kubagro.ru/archive.asp?n=109)

7. 1С: ИТС – сайт Информационно-технологического сопровождения пользователей 1С: Предприятие [Электронный ресурс]. – Режим доступа: [https://its.1c.ru;](https://its.1c.ru/)

8. 1С: Предприятие 8 для учебных заведений через Интернет [Электронный ресурс]. – Режим доступа: [https://edu.1cfresh.com.](https://edu.1cfresh.com/)

### **10 Методические указания для обучающихся по освоению дисциплины**

1. Компьютерные технологии в профессиональной деятельности : методические указания по самостоятельной работе / сост. Н. В. Кузнецова. – Краснодар : КубГАУ, 2022.  $-28$  c.

2. Компьютерные технологии в профессиональной деятельности : рабочая тетрадь / С. С. Морозкина, Н. В. Кузнецова. – Краснодар : КубГАУ, 2021. – 81 с.

3. Гайдук Н. В. Компьютерные технологии в профессиональной деятельности : метод. рекомендации / сост. Н. В. Гайдук. – Краснодар : КубГАУ, 2021. – 81 с. [https://edu.kubsau.ru/mod/resource/view.php?id=9825.](https://edu.kubsau.ru/mod/resource/view.php?id=9825)

## **11 Перечень информационных технологий, используемых при осуществлении образовательного процесса по дисциплине, включая перечень программного обеспечения и информационно-справочных систем**

Информационные технологии, используемые при осуществлении образовательного процесса по дисциплине позволяют:

- обеспечить взаимодействие между участниками образовательного процесса, в том числе синхронное и (или) асинхронное взаимодействие посредством сети "Интернет";

- фиксировать ход образовательного процесса, результатов промежуточной аттестации по дисциплине и результатов освоения образовательной программы;

- организовать процесс образования путем визуализации изучаемой информации посредством использования презентаций, учебных фильмов;

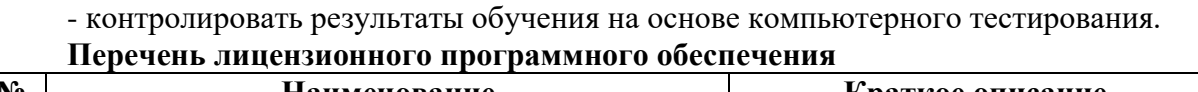

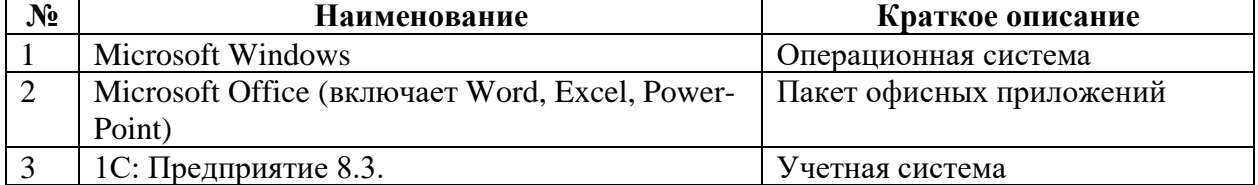

## **Перечень профессиональных баз данных и информационных справочных систем**

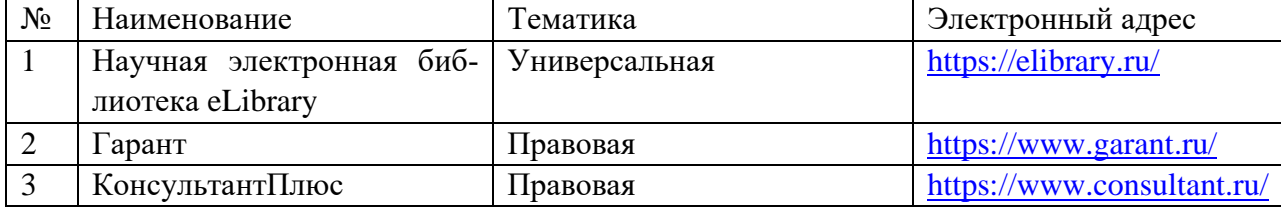

# **12 Материально-техническое обеспечение для обучения**

## **по дисциплине**

Планируемые помещения для проведения всех видов учебной деятельности

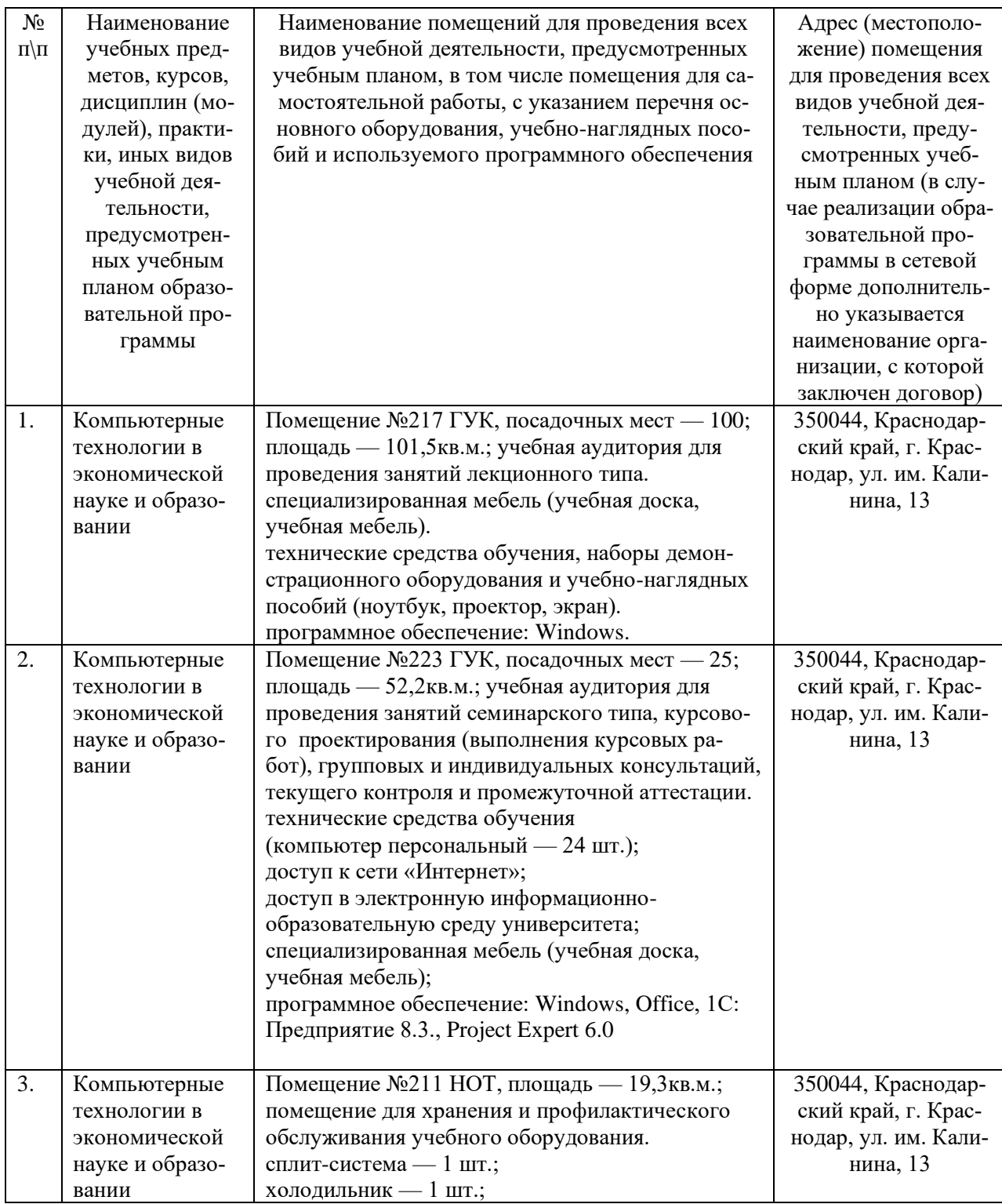

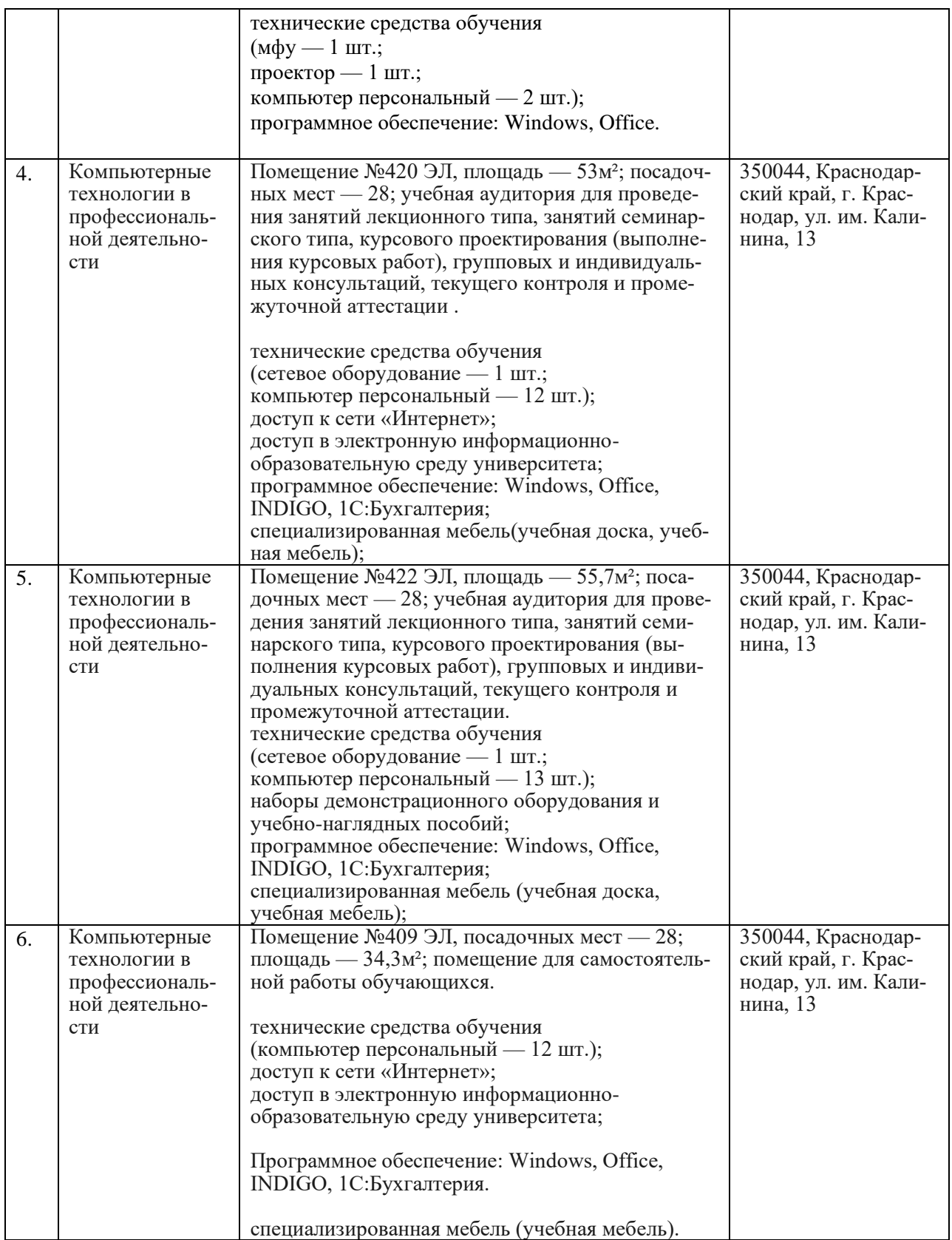